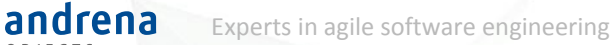

Architekturvorgaben und Entwicklungsrichtlinien automatisiert prüfen

Max Bechtold

David Burkhart Entwicklertag Karlsruhe 2016

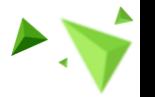

9/11/enterprise-architecture-made-easy-part-1.html http://geekandpoke.typepad.com/geekandpoke/200 9/11/enterprise http://geekandpoke.typepad.com/geekandpoke/200<br>9/11/enterprise-architecture-made-easy-part-1.html

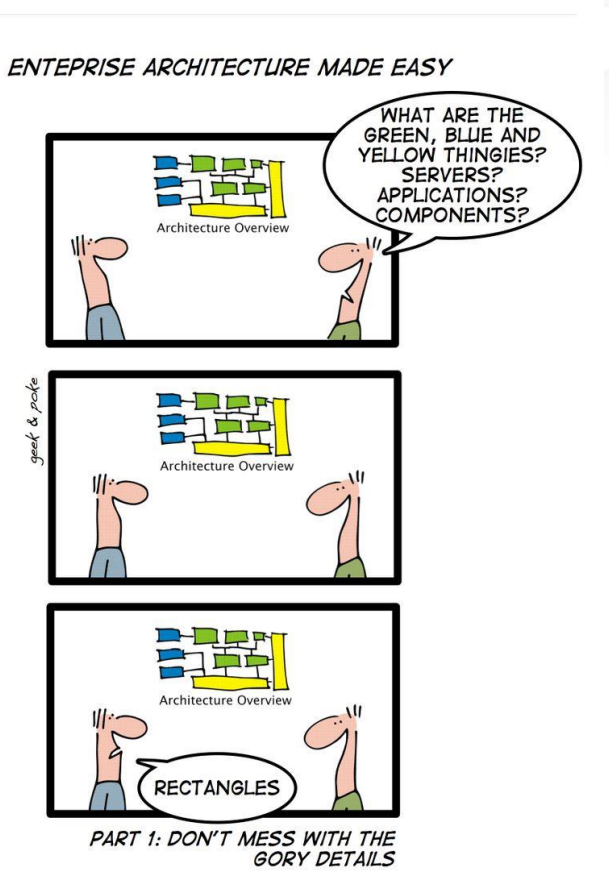

2/04/architecture-drawing.html http://geekandpoke.typepad.com/geekandpoke/201 http://geekandpoke.typepad.com/geekandpoke/201<br>2/04/architecture-drawing.html 2/04/architecture

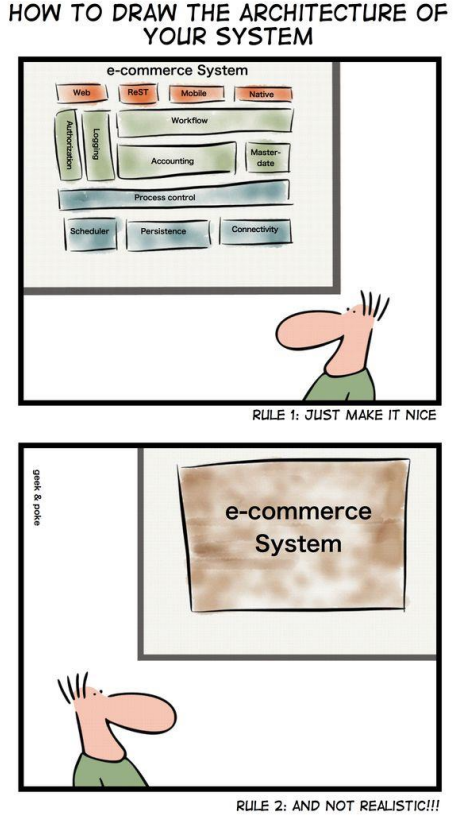

 $($ 

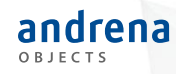

# Vorgaben und Richtlinien

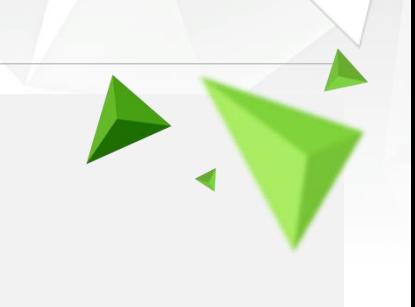

# Vorgaben und Richtlinien – Wozu?

 $\checkmark$  Finheitlicher Stil

andrena ORIFCTS

- $\checkmark$  Vermeidung von Antipatterns
- $\checkmark$  Vermeidung zukünftigen Aufwands
- $\checkmark$  Weniger Einarbeitung durch Konsistenz
- $\checkmark$  Verbesserte Wartbarkeit und Erweiterbarkeit

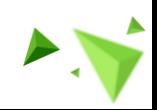

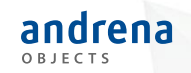

# Feedback auf allen Ebenen

#### Save / before Commit

- Support in der IDE
- Direktes Feedback für den Entwickler

#### Commit / Push / Integration

- Support im Continuous Build
- Feedback für das gesamte Team

#### Release / Delivery

- Support im Release-Build
- Trends über Sprints hinweg, Historisierung

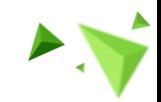

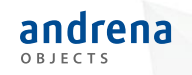

# Agenda

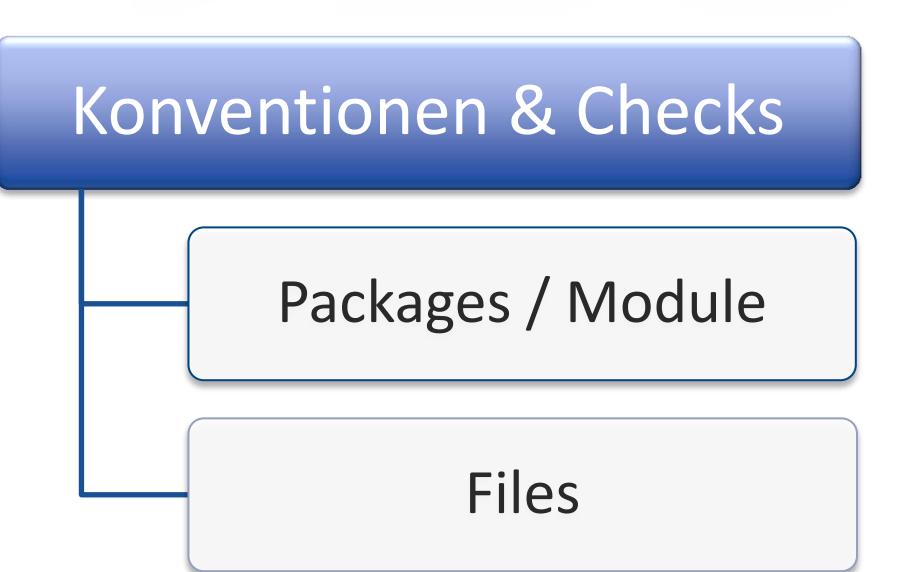

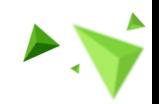

6

© 2016 andrena objects ag

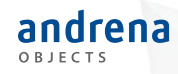

### Modul / Paket - Ebene

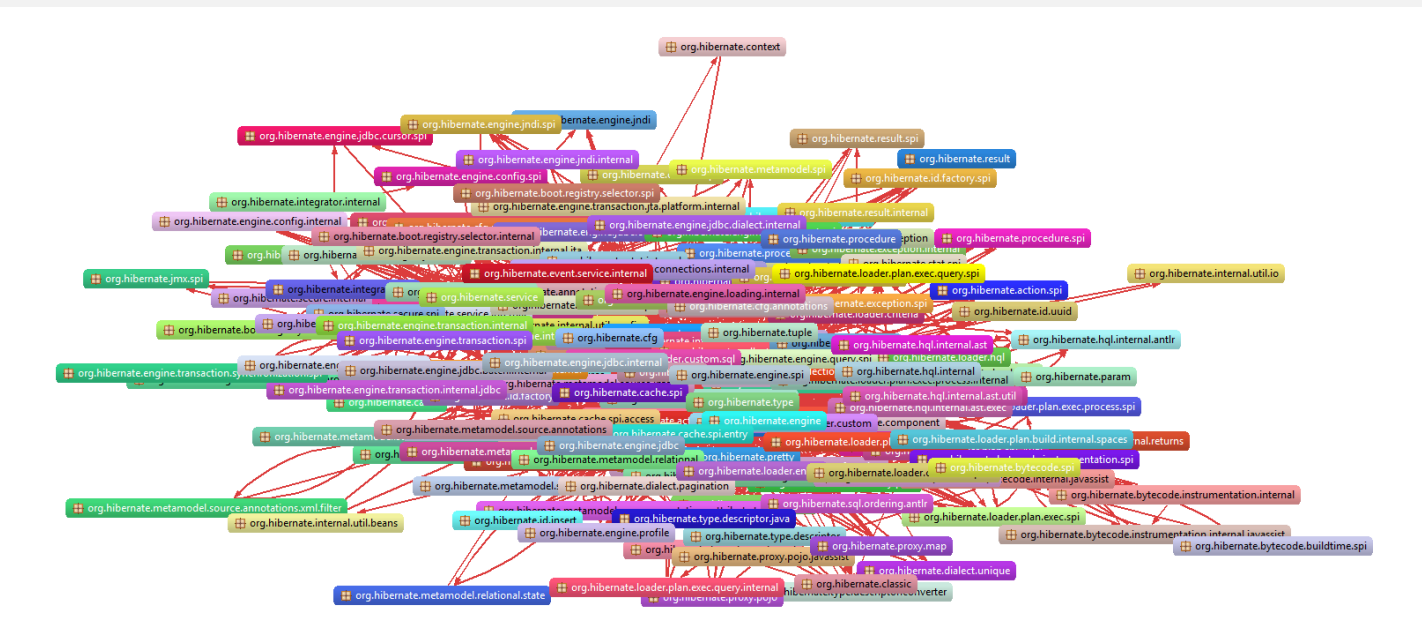

© 2016 andrena objects ag

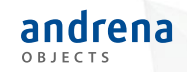

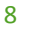

# Acyclic dependencies principle

#### *Modul-Abhängigkeiten*

- Projekte im Workspace
- Maven-Module

Muss meistens zyklenfrei sein

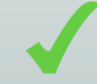

*Paket-Abhängigkeiten*

Sind oft nicht zyklenfrei

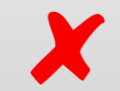

Verhindern weitere Module

 $\triangleright$  Machen Refactoring schwieriger

Microservices?

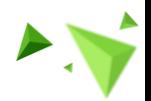

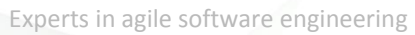

# Paketzyklen verhindern

#### *Feedback beim Build*

- JDepend plain (z.B. Unit-Test)
	- Benötigt class-Files
- Maven Enforcer Rule
- SonarQube
- **Modularisieren!**

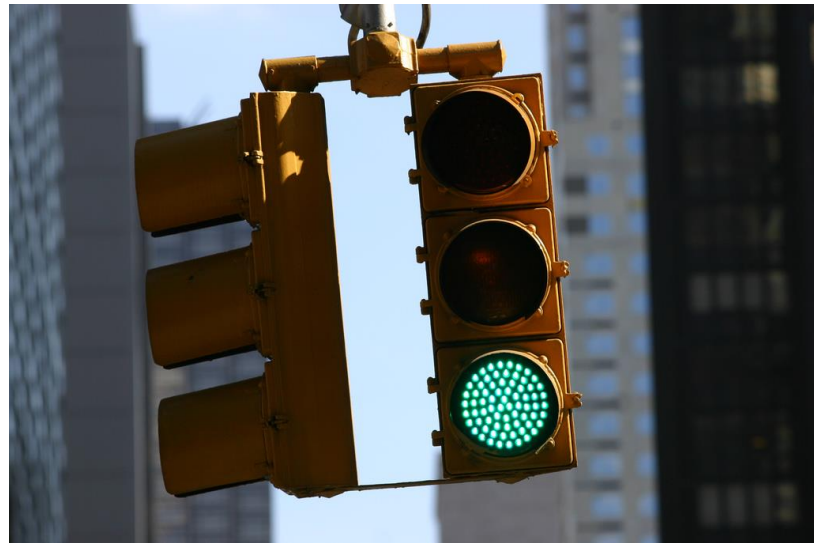

#### https://flic.kr/p/Boiy7

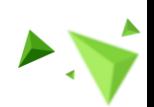

9

andrena OBJECTS

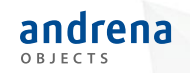

Paketzyklen reparieren

#### *Project USUS: Feedback beim Speichern*

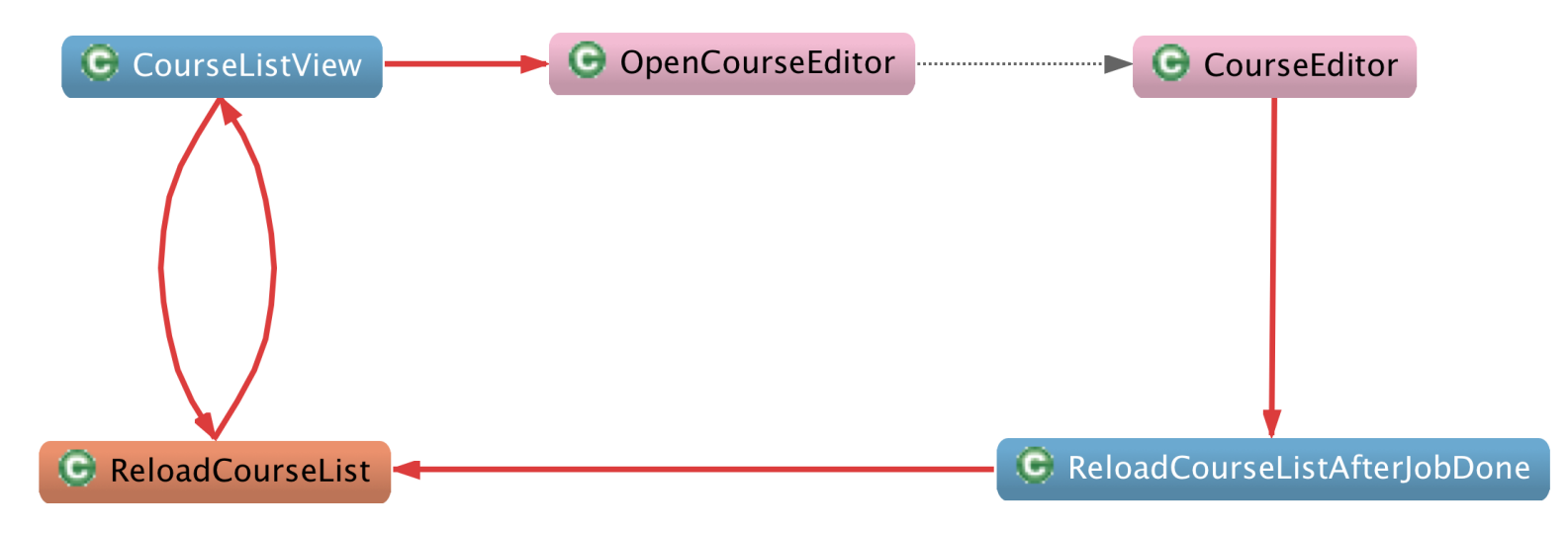

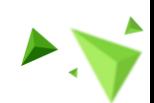

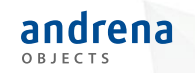

## Demo: Paketzyklen

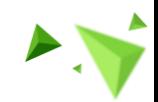

11

© 2016 andrena objects ag

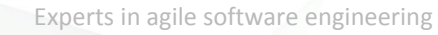

# Paketabhängigkeiten allgemeiner

• Macker

andrena OBJECTS

- JDepend
- Als PMD Regel
- Kommerzielle Tools
- **Modularisieren!**

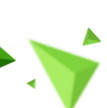

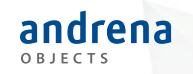

# Demo: Paket-Abhängigkeiten

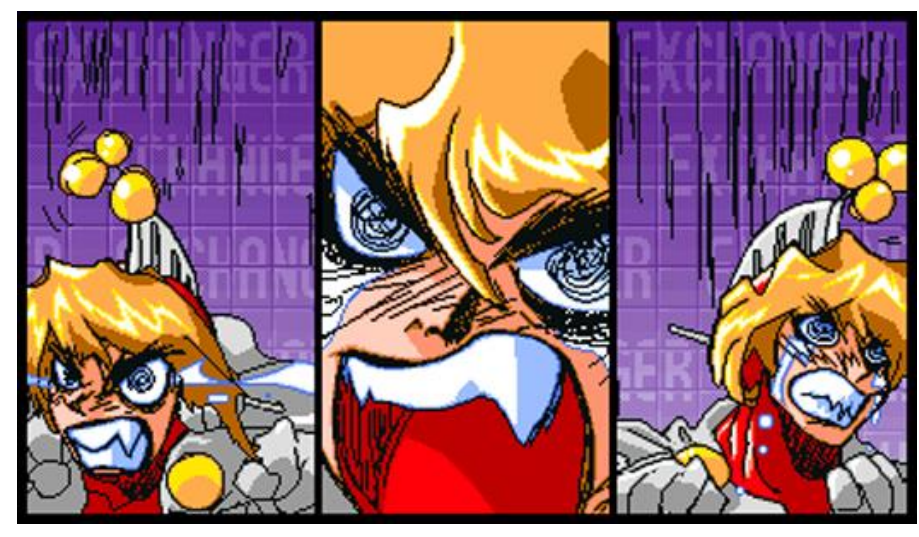

https://innig.net/macker/faq.html

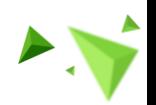

13

© 2016 andrena objects ag

# Modulabhängigkeiten: Frameworks / Libraries

#### *Maven Enforcer Plugin*

- Constraints an Dependencies (Verbote, Versionen, Scopes, etc.)
- Constraints an die Umgebung (OS, Dateien, Variablen, etc.)
- Eigene Regeln

http://maven.apache.org/enforcer/enforcer-rules/index.html

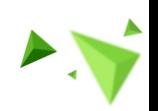

14

andrena

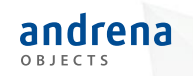

## File - Ebene

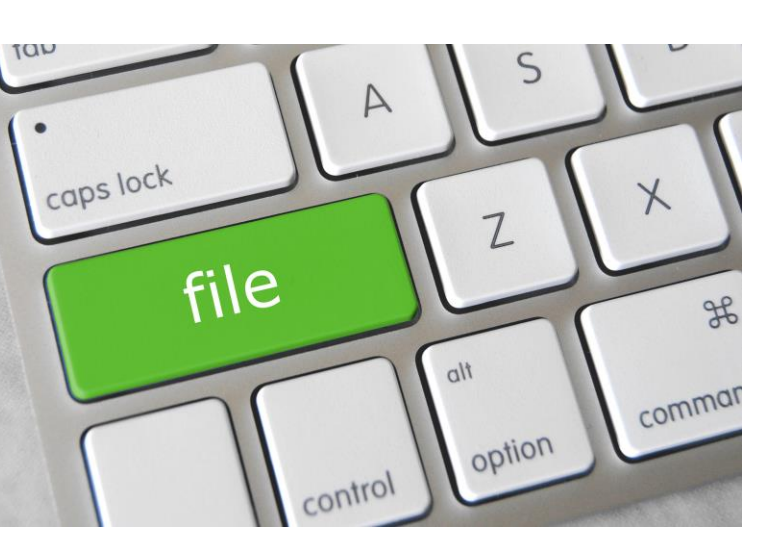

http://flic.kr/p/roafis

© 2016 andrena objects ag

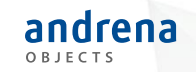

# Checks für Java-Code & Ressourcen

- Großteil der Entwicklungszeit auf File-Ebene
- Plug-Ins für IDE & Build
	- Checkstyle
	- PMD
	- Findbugs, Sonar(Lint), …
- 'handgemachte' Checks per Unit-Test

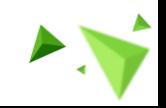

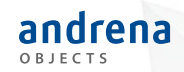

### Checks für Java-Code

Methode 1: Konventionen prüfen per **Classpath-Scan**

- Z.B. mit **ClassPathScanningCandidateComponentProvider**
	- $\bullet \quad \rightarrow$  org.springframework.context
	- liefert Typinformation & Annotationen
	- kombinierbar mit Java Reflection API
- noch mächtiger: **Reflections**-Library
	- $\bullet$   $\rightarrow$  org. reflections
	- Checks von Typhierarchien, Methodensignaturen, Aufrufstellen

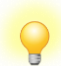

Beispiel: Einfache Namenskonventionen testen

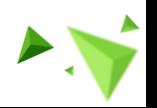

 $\Pi$   $\overline{\mathrm{Init}}$ 

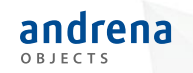

### Demo: Classpath-Scan

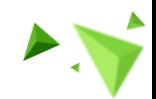

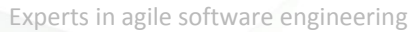

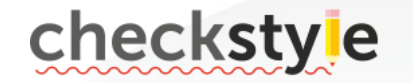

### Checks für Java-Code

Methode 2: eigene Regeln für **Checkstyle**

- erweiterbar durch reguläre Ausdrücke
	- RegExpSingleline und RegExpMultiline

#### Beispiele

- keine TODO-Kommentare im Code
- keine Unit-Tests mit @Ignore
- kein auskommentierter Code

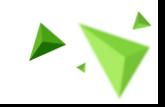

19

andrena

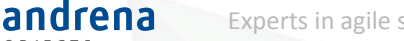

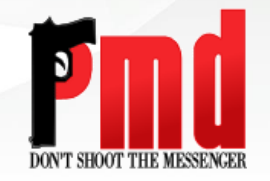

# Checks für Java-Code

Methode 3: eigene Regeln für **PMD**

- AST-basierte Checks
- Regeln konfigurieren mit XPath

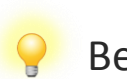

Beispiele

- keine Aufrufe von gefährlichen/missverständlichen Methoden
- keine verbotenen APIs/Frameworks einsetzen
	- Logging-Frameworks, Date-API
- keine geschachtelten Typdeklarationen

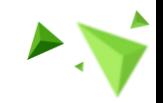

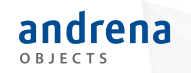

## Demo: Eigene Checkstyle/PMD-Regeln

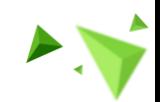

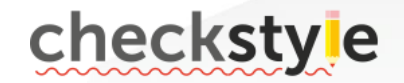

### Checks von Ressourcen

Methode 1: eigene **Checkstyle**-Regeln

- anwendbar auf beliebige textbasierte Ressourcen
	- java, properties, xml, sql, ...

#### Beispiel: SQL-Skripte testen

- keine anonymen Constraints  $(\rightarrow)$ später: drop constraint …)
- Namenskonventionen für Constraints / Tabellen / Spalten …

 $\rightarrow$  JDBC-Metadaten! (weitergehende Checks der aktuellen DB)

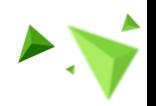

22

andrena

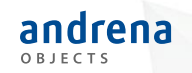

### Demo: SQL-Constraints prüfen

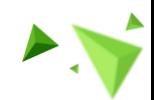

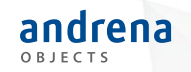

# $\cdot$ II  $\overline{\text{Init}}$

### Checks von Ressourcen

Methode 2: **Files** parsen

- Libraries für Datei-Formate nutzen!
	- z.B. JAXB für XML

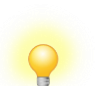

#### Beispiele:

- sortierte Dependencies in pom.xml  $(\rightarrow$  test-Scope am Ende)
- keine redundanten Properties in verschiedenen Modulen

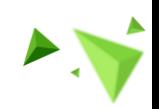

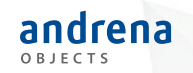

### Demo: Properties prüfen

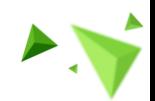

© 2016 andrena objects ag

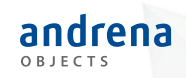

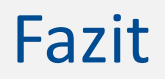

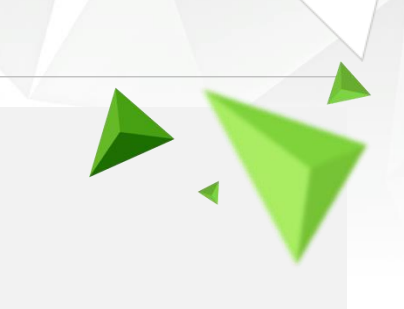

© 2016 andrena objects ag

### Best practices

andrena OBJECTS

- Regeln / Konfiguration der Tools versionieren
	- *Gleiche Konfiguration über alle Ebenen hinweg*
- Zero Warnings
- Steigende Severity auf späteren Ebenen
- Trotz Automatisierung: Reviews + Bewusstsein

# Automatisiere Vorgaben und Richtlinien!

- Oft einfacher, als gedacht
- Insgesamt lohnt sich der Aufwand
- Bewusstsein wird durch automatisierte Checks geschaffen
- Weniger "Threads" im Kopf der Entwickler/-innen

andrena

### Links

- <http://www.projectusus.org/>
- <https://github.com/BenRomberg/no-package-cycles-enforcer-rule>
- <https://github.com/nidi3/jdepend>
- <https://github.com/andrena/macker-maven-plugin>
- <https://pmd.github.io/pmd-5.4.2/customizing/xpathruletutorial.html>
- <http://maven.apache.org/enforcer/enforcer-rules/index.html>
- [http://checkstyle.sourceforge.net/config\\_regexp.html](http://checkstyle.sourceforge.net/config_regexp.html)
- [http://docs.spring.io/spring/docs/current/javadoc](http://docs.spring.io/spring/docs/current/javadoc-api/org/springframework/context/annotation/ClassPathScanningCandidateComponentProvider.html)[api/org/springframework/context/annotation/ClassPathScanningCandidateComponentProvider.html](http://docs.spring.io/spring/docs/current/javadoc-api/org/springframework/context/annotation/ClassPathScanningCandidateComponentProvider.html)
- $\triangleright$  <https://github.com/ronmamo/reflections>

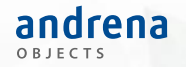

# Danke für die Aufmerksamkeit!